**املهارات الرقمية األول متوسط الفصل الدرايس الثاني**

### **الدرس األول : شبكة اإلنرتنت**

- **.1 شبكة عاملية تتكون من ماليني الحواسيب التي تتبادل املعلومات :**  أ. االنرتنت ب. موقع الويب
	- ج. محركات البحث
	- د. متصفح الويب
- **.2 يعد االنرتنت أكرب شبكة حاسب تربط بني الشبكات الخاصة والعامة والحكومية واألكاديمية :**
	- أ. صح
	- ب. خطأ
	- **ًسهالً ألي شخص ، تحتاج فقط إىل : .3 يعد االتصال باإلنرتنت أمرا**
		- أ. جهاز حاسب
		- ب. االتصال بمزود خدمة االنرتنت
			- ج. موجه
			- د. جميع ما سبق
		- **.4 لزيارة موقع إلكرتوني يجب عليك معرفة عنوانه الخاص :**
			- أ. صح
			- ب. خطأ
			- **.5 تتميز عناوين املواقع اإللكرتونية بعامليتها :** 
				- أ. صح
				- ب. خطأ
			- **.6 يمكن زيارة موقع ويب بدون معرفة عنوانه الخاص :**
				- أ. صح
				- ب. خطأ
				- **.7 أي من عناوين الويب التالية يعد عنوان قيايس :** 
					- bing.com .أ
					- www.bing.com .ب
					- https://www.bing.com .ج
						- www.bing .د
			- **.8 يمثل امتداد ) com. ) مواقع الويب الخاصة بالفئات :** 
				- أ. التجارية
				- ب. التعليمية
				- ج. الحكومية
				- د. الشركات

**املهارات الرقمية األول متوسط الفصل الدرايس الثاني**

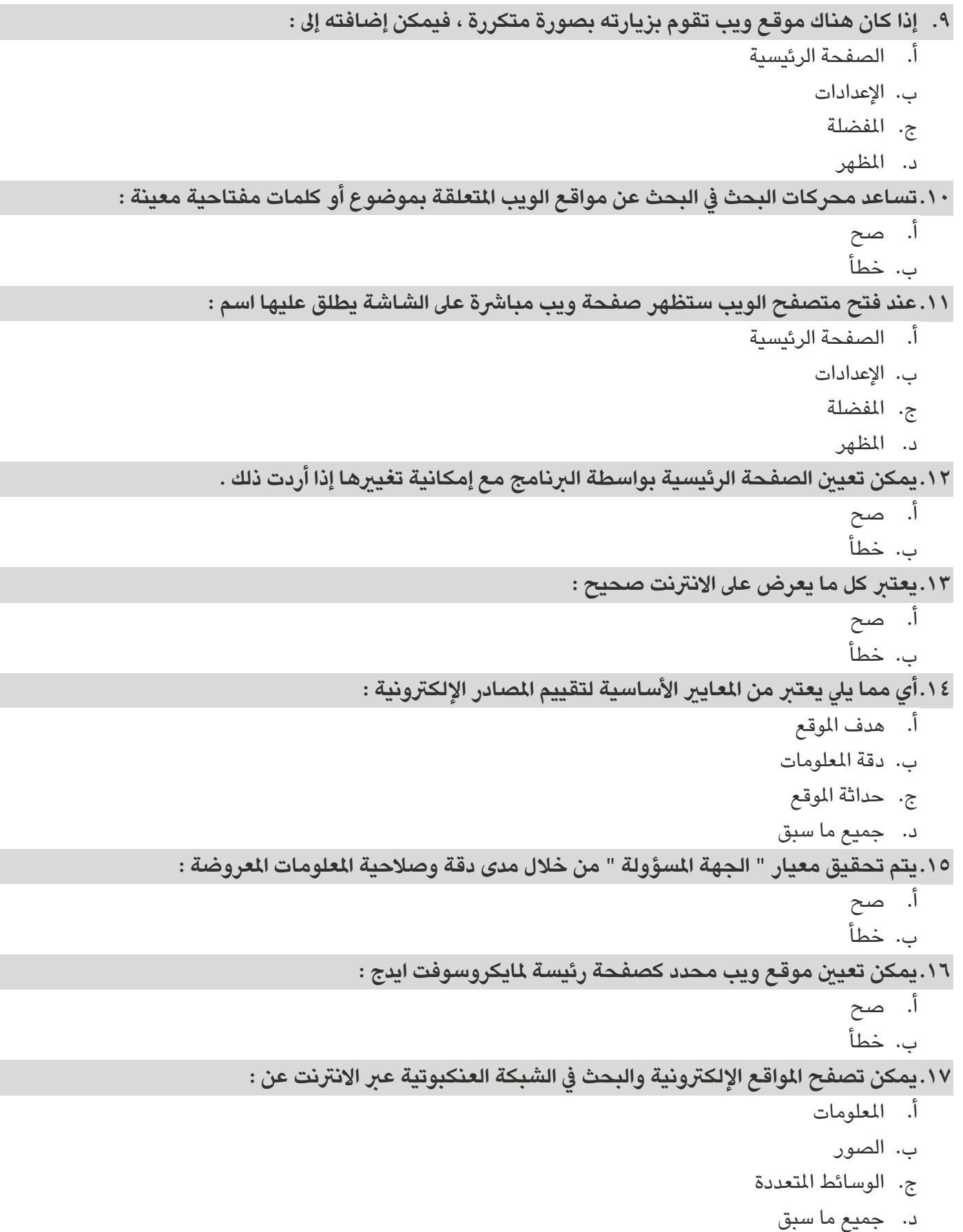

**املهارات الرقمية األول متوسط الفصل الدرايس الثاني**

**.18تسمح لك عوامل التصفية بتخصيص نتائج البحث عن الصور للعثور عىل ما تريده بالضبط :** 

أ. صح ب. خطأ

**.19يمكن استخدام عوامل التصفية يف تخصيص نتائج البحث ومنها :** 

- أ. النوع
- ب. التاريخ
- ج. الترخيص
- د. جميع ما سبق

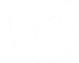

**املهارات الرقمية األول متوسط الفصل الدرايس الثاني**

### **الدرس الثاني : إرسال واستقبال رسائل الربيد اإللكرتوني**

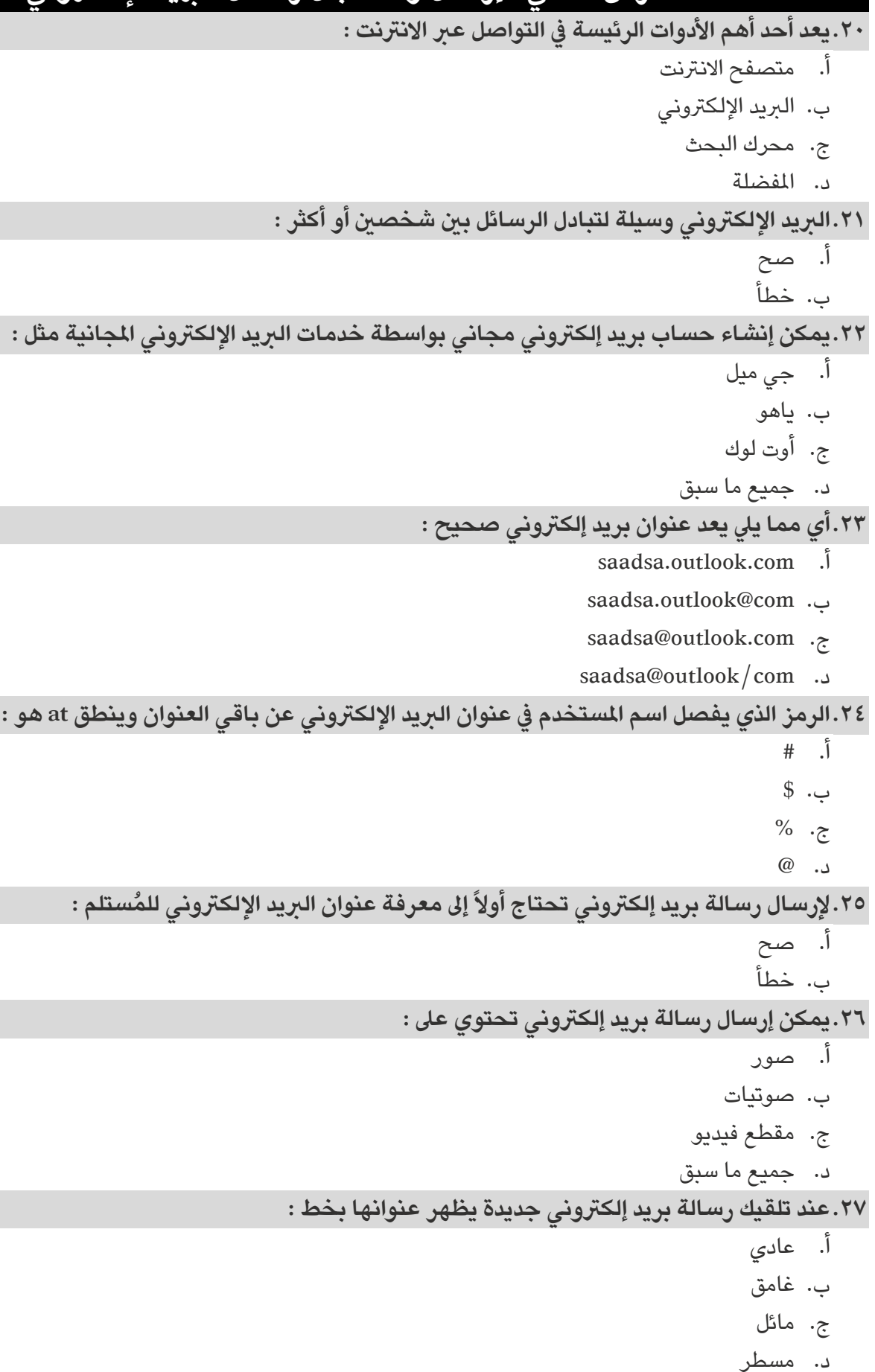

**املهارات الرقمية األول متوسط الفصل الدرايس الثاني**

**الوحدة األوىل : االتصال باإلنرتنت**

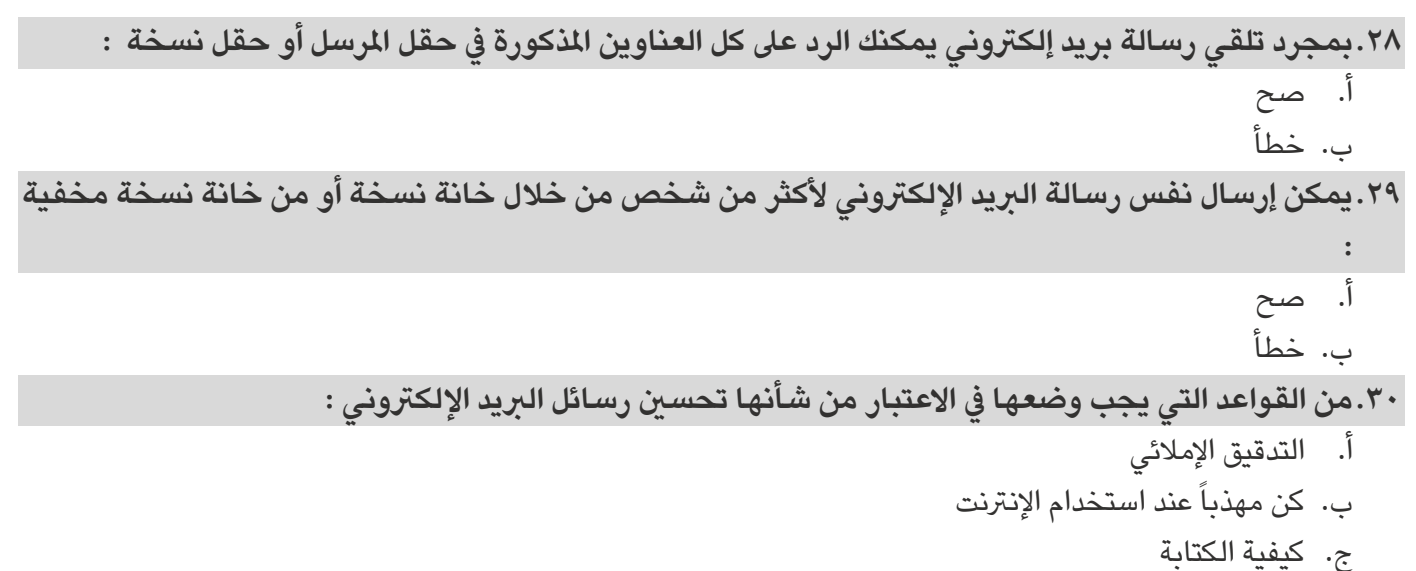

د. جميع ما سبق

**املهارات الرقمية األول متوسط الفصل الدرايس الثاني**

#### **الدرس الثالث : تنظيم الربيد اإللكرتوني**

```
.31يمكنك حفظ جميع معلومات االتصال بأصدقائك لتستخدمها يف برنامج الربيد اإللكرتوني من خالل :
                                                                                      أ. جهات االتصال 
                                                                             ب. تنظيم الرسائل يف مجلدات 
                                                                             ج. البحث في البريد الإلكتروني
                                                                                             د. التقويم
                                    لـ :
.32يمكنك تنظيم الرسائل من خالل إنشاء مجلدات وتجميعها معاً وفقاً
                                                                                            أ. طبيعتها 
                                                                                             ب. مرسلها 
                                                                                   ج. احتياجاتك املحددة 
                                                                                       د. جميع ما سبق 
.33إذا نظمت رسائلك يف مجلدات فقد تنىس أحياناًمكان وجودها أو تاريخ استالمها ويمكن العثور عليها من خالل
                                                                                                       :
                                                                       أ. جهات الاتصال أو دفتر العناوين
                                                                             ب. تنظيم الرسائل يف مجلدات 
                                                                             ج. البحث في البريد الإلكتروني
                                                                                             د. التقويم
٣٤.إذا كانت لديك رسالة تحتاج انتباه خاص أو كنت تريد التحقق منها لاحقاً أو العثور عليها بسهولة يمكن إضافة
                                               العالمة الحمراء الصغرية التي تشبه العلم وتسمى ) Flag ) : 
                                                                                               أ. صح 
                                                                                               ب. خطأ
.35يتيح لك الربيد اإللكرتوني تنظيم جدولك الزمني وواجباتك وأوقات دراستك ووقت الفراغ يف تدوين جميع املهام 
                                                            التي ال تريد نسيانها من خالل استخدام ميزة : 
                                                                        أ. جهات االتصال أو دفرت العناوين
                                                                             ب. تنظيم الرسائل في مجلدات
                                                                            ج. البحث في البريد الإلكتروني
```
د. التقويم

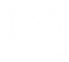

**املهارات الرقمية األول متوسط الفصل الدرايس الثاني**

# **الدرس الرابع : االستخدام اآلمن لإلنرتنت**

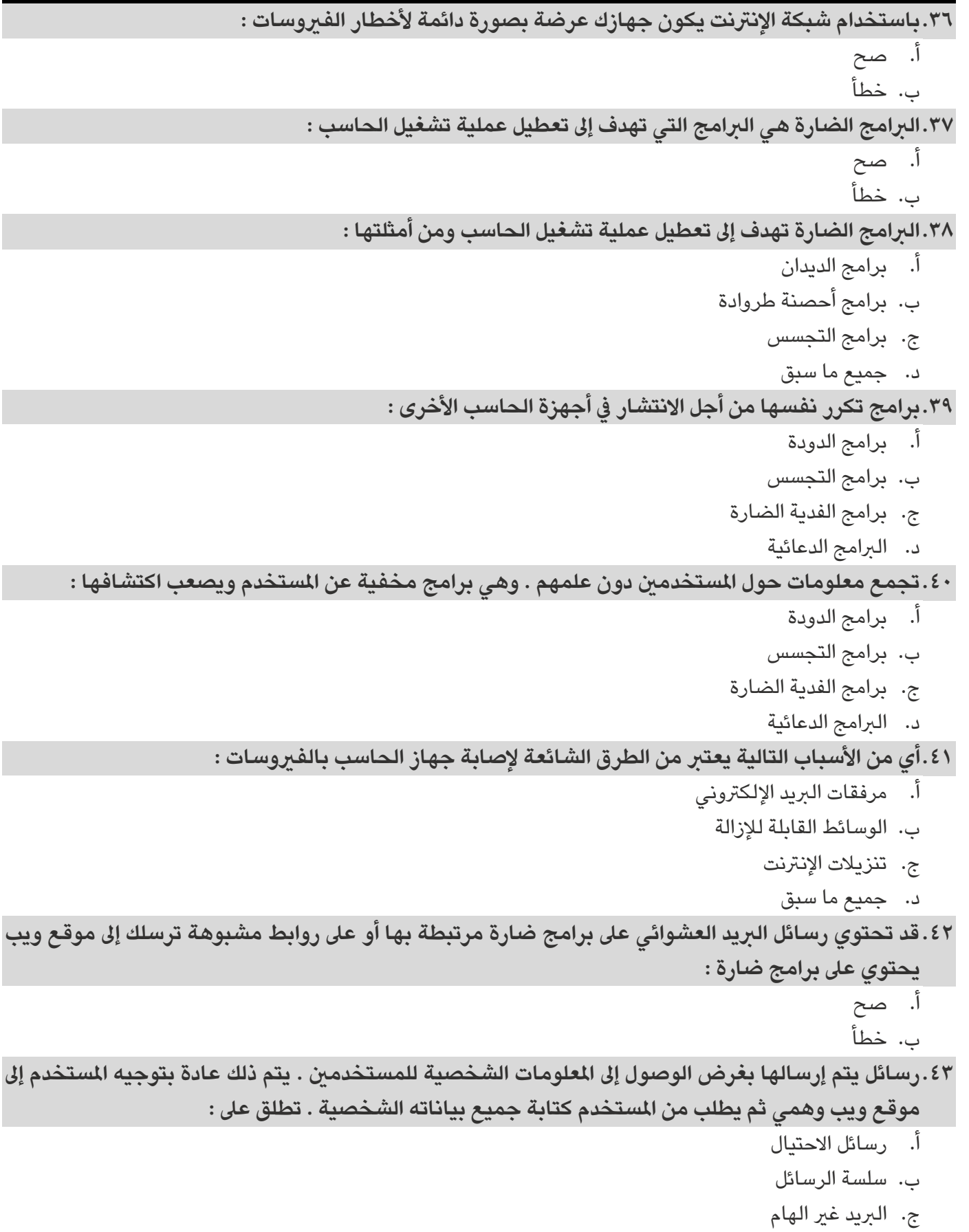

د. الربيد العشوائي

**املهارات الرقمية األول متوسط الفصل الدرايس الثاني**

# **الوحدة األوىل : االتصال باإلنرتنت**

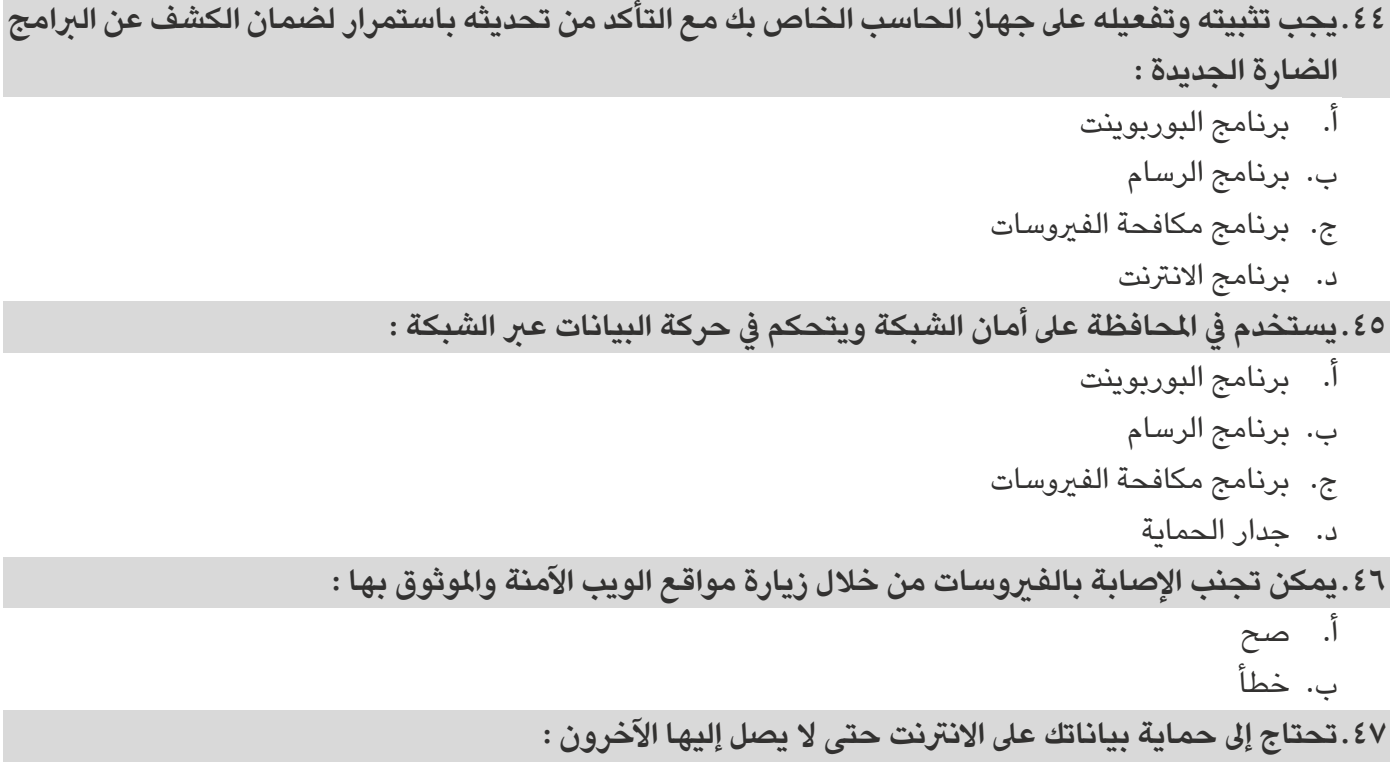

- أ. صح
- ب. خطأ